COMP 322: Fundamentals of Parallel Programming

### Lecture 24: Java Locks - Soundness and Progress Guarantees

Mack Joyner and Zoran Budimlić {mjoyner, zoran}@rice.edu

<http://comp322.rice.edu>

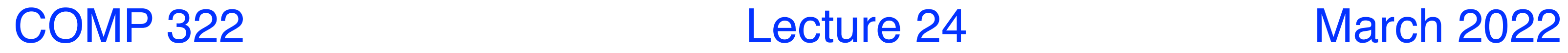

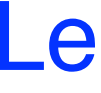

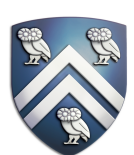

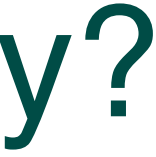

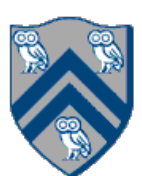

- 1. public synchronized void insert(Object item) { // producer
- 2. while(count  $==$  buffer.length()) wait();
- 3. ++count;
- 4. buffer[in]  $=$  item;
- 5.  $in = (in + 1)$  % BUFFER SIZE;

### What if you want to wait for shared state to satisfy a desired property? (Bounded Buffer Example)

```
6. notify();
```

```
7. }
```
- 9. public synchronized Object remove() { // consumer
- 10. Object item;
- 11. while(count  $== 0)$  wait();
- 12. --count;
- 13. item  $=$  buffer[out];
- 14. out = (out + 1) % BUFFER SIZE;
- 15. notify();
- 16. return item;
- 17.}

# java.util.concurrent.locks.condition interface

- Can be allocated by calling ReentrantLock.newCondition()
- Supports multiple condition variables per lock
- Methods supported by an instance of condition —void await() // NOTE: like wait() in synchronized statement
	- Causes current thread to wait until it is signaled or interrupted
	- Variants available with support for interruption and timeout
	- —void signal() // NOTE: like notify() in synchronized statement
		- Wakes up one thread waiting on this condition
	- —void signalAll() // NOTE: like notifyAll() in synchronized statement
		- Wakes up all threads waiting on this condition
- For additional details see
	-

—<http://download.oracle.com/javase/1.5.0/docs/api/java/util/concurrent/locks/Condition.html>

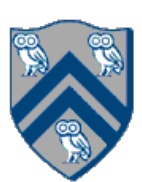

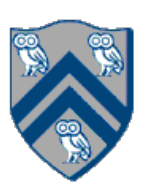

# BoundedBuffer Example using Two Conditions: full and empty

- 1. class BoundedBuffer {
- 2. final Lock lock = new ReentrantLock();
- 3. final Condition full = lock.newCondition();
- 4. final Condition empty = lock.newCondition(); 5.
- 6. final Object[] items = new Object[100];
- 7. int putptr, takeptr, count;
- 8.
- 9. . . .

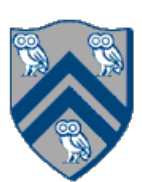

- 1. public void put(Object x) throws InterruptedException
- $2.$
- 3. lock.lock();
- 4. try {
- 5. while  $\text{(count == items.length)}$  full.await $\text{()}$ ;
- 6. items[putptr] =  $x$ ;
- 7. if  $(++$ putptr  $==$  items. length) putptr  $= 0;$
- 8. ++count;
- 9. empty.signal();
- 10.  $\}$  finally  $\{$
- 11. lock.unlock();
- 12. }
- $13.$

# BoundedBuffer Example using Two Conditions: full and empty (contd)

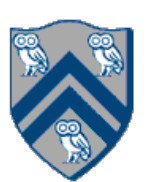

# BoundedBuffer Example using Two Conditions: full and empty (contd)

- public Object take() throws InterruptedException
- $2.$
- 3. lock.lock();
- 4. try {
- 5. while  $\text{(count == 0)}$  empty. await $\text{()}$ ;
- 6. Object  $x =$  items[takeptr];
- 7. if  $(++$ takeptr == items.length) takeptr = 0;
- 8. --count;
- 9. full.signal();
- 10. return x;
- 11.  $\}$  finally  $\{$
- 12. lock.unlock();
- 13. }
- 14. }

• In a concurrent setting, we need to specify both the safety and the liveness properties of an object

- 
- Need a way to define
- Examples of safety
	- Data race freedom is a desirable safety property for parallel programs (Module 1)
	- Linearizability is a desirable safety property for concurrent objects (Module 2)

—Safety: when an implementation is functionally correct (does not produce a wrong answer) —Liveness: the conditions under which it guarantees progress (completes execution successfully)

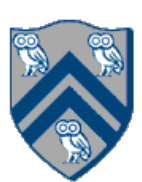

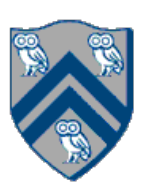

- Liveness = a program's ability to make progress in a timely manner
- Termination ("no infinite loop") is not necessarily a requirement for liveness
	- some applications are designed to be non-terminating
- program
	- 1.Deadlock freedom
	- 2.Livelock freedom
	- 3.Starvation freedom
	- 4. Bounded wait

• Different levels of liveness guarantees (from weaker to stronger) for tasks/threads in a concurrent

# 1. Deadlock-Free Parallel Program Executions

- blocked awaiting some condition
- Example of a program with a deadlocking execution

• A parallel program execution is *deadlock-free* if no task's execution remains incomplete due to it being

- In this case, Task1 and Task2 are in a deadlock cycle.
	- Construct that can lead to deadlock in HJlib: async await
	- thread join, synchronized, Java locks)

```
// Thread T1 
public void leftHand() { 
 synchronized(obj1) {
   synchronized(obj2) { 
     // work with obj1 & obj2 
 . . . 
 } 
 } 
}
```

```
// Thread T2 
public void leftHand() { 
  synchronized(obj2) { 
   synchronized(obj1) { 
     // work with obj2 & obj1 
 . . . 
 } 
 } 
}
```
There are many constructs that can lead to deadlock cycles in other programming models (e.g.,

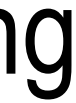

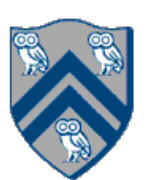

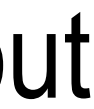

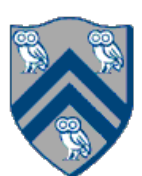

# 2. Livelock-Free Parallel Program

- making any progress (special case of nontermination)
- Livelock example:

• A parallel program execution exhibits *livelock* if two or more tasks repeat the same interactions without

while (ai.decrementAndGet() > -2);

```
// Task T1
incrToTwo(AtomicInteger ai) {
  // increment ai till it reaches 2 
  while (ai.incrementAndGet() < 2);
}
```
• Many well-intended approaches to avoid deadlock result in livelock instead

```
// Task T2
decrToNegTwo(AtomicInteger ai) {
 // decrement ai till it reaches -2 
}
```
# 3. Starvation-Free Parallel Program Executions

A parallel program execution exhibits *starvation* if some task is repeatedly denied the opportunity to

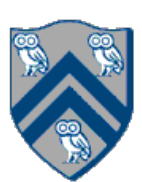

make progress

- —Starvation-freedom is sometimes referred to as "lock-out freedom"
- —Starvation is possible in HJ programs, since all tasks in the same program are assumed to be cooperating, rather than competing
	- If starvation occurs in a deadlock-free HJ program, the "equivalent" sequential program must be non-terminating (infinite loop)

## 4. Bounded Wait

- after its request has been registered.
- If bound  $= 0$ , then the program execution is fair

• A parallel program execution exhibits bounded wait if each task requesting a resource should only have to wait for a bounded number of other tasks to "cut in line" i.e., to gain access to the resource

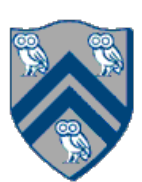

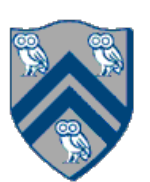

# Key Functional Groups in java.util.concurrent (j.u.c.)

- Atomic variables
	- —The key to writing lock-free algorithms
- Concurrent Collections:
	- —Queues, blocking queues, concurrent hash map, …
	- —Data structures designed for concurrent environments
- Locks and Conditions
	- —More flexible synchronization control
	- —Read/write locks
- Executors, Thread pools and Futures
	- —Execution frameworks for asynchronous tasking
- Synchronizers: Semaphore

—Ready made tool for thread coordination

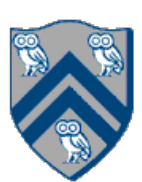

- Conceptually serve as "permit" holders —Construct with an initial number of permits  $\lnot$   $\alpha$   $\alpha$   $\alpha$  is  $\alpha$  and  $\alpha$  is for permit to be available, then "takes" one, i.e., decrements the count of available permits  $r =$   $r =$   $l =$   $s =$  (): "returns" a permit, i.e., increments the count of available permits —But no actual permits change hands —The semaphore just maintains the current count —Thread performing release() can be different from the thread performing acquire()
- "fair" variant hands out permits in FIFO order
- Useful for managing bounded access to a shared resource
- Quiz #5 is due today at 11:59pm
- Hw #4 is due Friday, Apr. 1st at 11:59pm

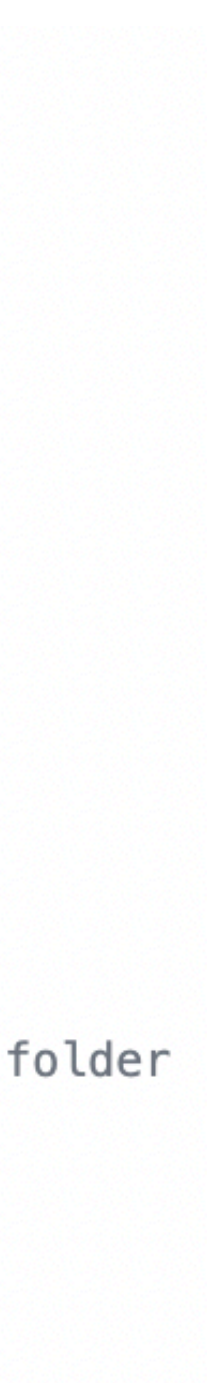

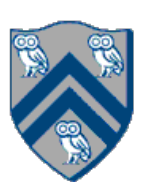

## Announcements & Reminders

### Hw #4 myjob.slurm

- #!/bin/bash  $\mathbf{1}$
- $\overline{2}$
- #SBATCH --job-name=comp322-hw4 3
- #SBATCH --nodes=1 4
- #SBATCH -- ntasks-per-node=1 5.
- #SBATCH --cpus-per-task=16 6
- #SBATCH --mem=16000m  $\tau$
- #SBATCH --time=01:00:00 8
- #SBATCH --mail-type=ALL 9
- #SBATCH --export=ALL 10
- #SBATCH --partition=commons 11
- #SBATCH --exclusive 12
- 13
- cd /home/\$USER/hw4-GITID # TODO: Change path to your hw 4 folder 14
- 15
- source /home/mjoyner/comp322/322\_setup.sh 16
- 17
- mvn -DBoruvkaPerformanceTest test 18